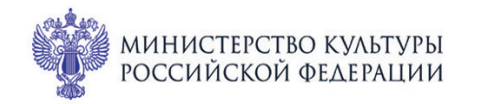

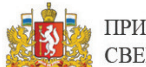

ПРИ ПОДДЕРЖКЕ ГУБЕРНАТОРА<br>СВЕРДЛОВСКОЙ ОБЛАСТИ

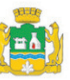

ПРИ ПОДДЕРЖКЕ АДМИНИСТРАЦИИ ГОРОДА ЕКАТЕРИНБУРГА

**ЕРОССИЙСКИЕ** 

Монические

CBEPA<sup>NOBCKA</sup>A Ф<sub>илармония</sub>

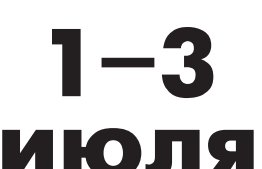

## МЕЖДУНАРОДНЫЙ МУЗЫКАЛЬНЫЙ ФЕСТИВАЛЬ **PE3** b Ekamepundyne

Зал Маклецкого

## **3 июля вс 15:45** Концерт 89 **ШУБЕРТ. ФОРЕЛЬ**

Музыканты

**Квартета имени Валентина Берлинского:** 

лауреаты международных конкурсов Роман Филипов (скрипка), Павел Романенко (альт), Михаил Калашников (виолончель)

**Сергей Кушвид** (контрабас)

Лауреат международных конкурсов **Константин Емельянов** (фортепиано)

Франц Шуберт (1797-1828)

Квинтет «Форель» ля мажор для фортепиано, скрипки, альта, виолончели и контрабаса, D 667 (1819)

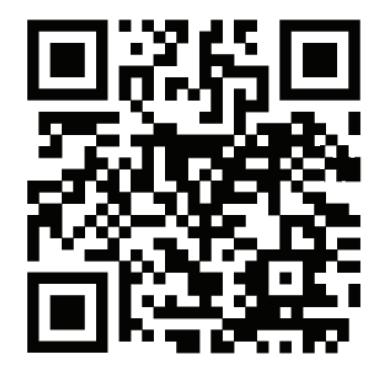

I. Allegro vivace II. Andante III. Scherzo: Presto Tema con variazione: Andantino V. Allegro giusto

sgaf.ru